# Automatic Generation of Exams in R

Bettina Grün Johannes Kepler Universität Linz

Achim Zeileis Universität Innsbruck

#### Abstract

This first introduction to the R package **exams** is a (slightly) modified version of Grün and Zeileis (2009), published in the *Journal of Statistical Software*. It describes how to produce PDF files from exercises in Sweave format. Meanwhile, exams has been considerably extended by Zeileis, Umlauf, and Leisch (2014) and beyond to also produce HTML output or e-learning exams for Moodle, OLAT/OpenOLAT, etc. This has resulted in some small changes that are not fully backward-compatible and which are marked with "UPDATE" in the text below.

Package exams provides a framework for automatic generation of standardized statistical exams which is especially useful for large-scale exams. To employ the tools, users just need to supply a pool of exercises and a master file controlling the layout of the final PDF document. The exercises are specified in separate Sweave files (containing R code for data generation and LAT<sub>EX</sub> code for problem and solution description) and the master file is a L<sup>A</sup>TEX document with some additional control commands. This paper gives an overview of the main design aims and principles as well as strategies for adaptation and extension. Hands-on illustrations – based on example exercises and control files provided in the package – are presented to get new users started easily.

Keywords: exams, multiple choice, arithmetic problems, Sweave, L<sup>AT</sup>FX, R.

### 1. Introduction

The introductory statistics lecture at the Wirtschaftsuniversität Wien (WU Wien, http: //www.wu.ac.at/) is attended each semester by about  $1,000-1,500$  students (mostly first-year business students). Several lecturers from the Department of Statistics and Mathematics teach this course in parallel. In order to ensure an efficient, consistent, and transparent organization, the course format and all its teaching materials (presentation slides, collections of exercises, exams, etc.) were re-designed in a collaborative effort during 2006/7. Among many other aspects – such as specification of a topic list or definition of learning outcomes, etc. – this redesign encompassed several technological challenges. Hence, the **exams** package was designed to address these challenges and thus facilitate the discussions about the content of the new course. More specifically, exams aims to provide software infrastructure for:

- *Scalable exams:* Automatic generation of a large number of different exams in order to provide an individual test to each student.
- Associated self-study materials: Collections of exercises and solutions from the same pool of examples.

• Joint development: Development and maintenance of a large pool of exercises in a multi-author and cross-platform setting.

Specifically, at WU Wien about 10–15 lecturers were working in small teams of 2–4 people on different chapters for the presentation slides. For each chapter, the corresponding team would also provide suitable exercise templates that could be used for self-study materials, exams, and solutions.

The pool of exercises does not only need to contain different types of exercises, but also variants of the same type to avoid that students learn the solutions "by heart". Correction should be fast and easy. This restricts the suitable types of exercises to those which either have a single number as result which only needs to be checked to assess the correctness, multiple-choice questions, or potentially questions which require only a short text answer. These requirements on maintenance, variation, and correction of exercises led to the following design principles for package exams:

- Maintenance: Each exercise template is a single file (also just called "exercise").
- *Variation:* Exercises are dynamic documents, containing a problem/solution along with a data-generating process (DGP) so that random samples can be drawn easily.
- Correction: Solutions for exercises are either multiple-choice answers (logical vectors), numeric values (e.g., a test statistic or a confidence interval), short text answers (e.g., the appropriate null hypothesis corresponding to a given problem), or combinations of these.

Thus, the DGP of an exercise controls the distribution of possible solutions and can be utilized to make them (approximately) evenly distributed and difficult to "guess" or "learn by heart". In addition to the variability within an exercise, one can add further variation by providing several exercise templates for the same type of problem. Depending on the flexibility of the DGP, the pool of exercises can thus be rather small or needs to be somewhat larger.

Mixing problems/solutions and DGPs for exam generation poses challenges that are similar to those of making data analysis reproducible. Thus, exams employs many ideas from literate data analysis (Rossini 2001; Leisch and Rossini 2003), literate programming (Knuth 1992) and reproducible research (de Leeuw 2001). Specifically, it makes extensive use of Sweave (Leisch 2002) for mixing DGPs written in the R system for statistical computing (R Development Core Team 2008) and problem/solution descriptions written in the typesetting system LATEX (Knuth 1984; Lamport 1994). Thus, the implementation in exams is based on (1) independent Sweave files for each exercise interweaving R and  $\mathbb{F}$ FFX code, (2) different master  $\mathbb{F}$ FFX files controlling the appearance and (3) an implementation of a minimal markup for communication with R plus R functions tying everything together.

The package exams that emerged from the developments at WU Wien is available from the Comprehensive R Archive Network at http://CRAN.R-project.org/package=exams. To utilize it for exam generation, users need to generate a pool of exercises and supply a master L<sup>A</sup>TEX file. The package provides several examples for both types of files along with documentation (like this paper) and hands-on examples to get new users started.<sup>1</sup> Hence, the

<sup>&</sup>lt;sup>1</sup>In version 2 of the exams package a new function exams\_skeleton() has been added to facilitate starting new exams projects. See Section 2.3 of Zeileis et al. (2014) or vignette("exams2", package = "exams") for more details.

remainder of this paper is organized as follows: Section 2 explains the structure of the Sweave files defining the exercises and demonstrates how the final output file is derived from the original R and LAT<sub>EX</sub> code. In Section 3, the structure of the master LAT<sub>EX</sub> file for constructing the final PDF file from the exercise files is presented. Finally Section 4 illustrates how to use the package in practice and how exams can be customized. Experience with the development of exercises and the application of the package are discussed in Section 5. Section 6 concludes the paper with a summary.

### 2. Exercises

Each exercise is contained in a separate Sweave file and typically represents an exemplary application of a statistical procedure. It needs to contain (1) a question and a solution description which are encapsulated in L<sup>A</sup>TEX environments of the corresponding names and (2) some meta-information about the exercise such as type and the solution. To allow for variability, the data for the exercise can be generated within the Sweave file in a code chunk (typically suppressed in the final document). Meta-information for the examples needs to be provided, e.g., for computing with the solution within R or for generating lists with solutions.

In Table 1, the Sweave file for a simple exercise asking students to compute a one-sample  $t$  test statistic is shown for illustration. The four different blocks (R code with DGP, question environment, solution environment, meta-information) can be easily distinguished. The  $\Delta F$ FIFX file generated from a call to Sweave() is shown in Table 2, and the final compiled PDF output is provided in Table 3.

The R code for the DGP is used as in any other Sweave document: The code chunk is framed by <<>>= and @ and options in the header control formatting (typically suppressing the display in the final document, as in this example). For further information about the application of Sweave and a detailed description of the different options see Leisch (2012a,b).

The core of an exercise are two blocks for the question and the solution in their accordingly named environments. The values generated by the DGP are typically included using  $\S$ expr{} statements. Furthermore, question/solution might contain graphics and/or R output created by Sweave. To include the LAT<sub>E</sub>X output (see Table 2) in some master LAT<sub>E</sub>X file, this needs to define the question and solution environment. This mechanism can be used to control the display, e.g., to suppress the solution in an exam but to display it in associated self-study material (see Section 3 for further details).

Finally, some meta-information needs to be provided. All meta-information commands are in L<sup>A</sup>TEX style but are actually commented out and hidden in the final output file. There are four  $commands^2$ :

- \extype{}: type of question. It may be either mchoice for multiple-choice questions, num for questions with a numeric result or string for questions with a (short) text answer.
- \exsolution{}: solution. It contains the numeric solution, a string of zeros and ones for multiple-choice questions or a character string. For confidence intervals, it may also specify two numeric solutions of type \exsolution{lower}{upper}.

<sup>2</sup>Note that version 2 provides many additional commands, especially for e-learning output and other custom interfaces.

```
<<echo=FALSE, results=hide>>=
## DATA GENERATION
n <- sample(120:250, 1)
mu <- sample(c(125, 200, 250, 500, 1000), 1)
y \le - rnorm(n, \text{mean} = \text{mu} * \text{runif}(1, \text{min} = 0.9, \text{max} = 1.1),
           sd = mu * runif(1, min = 0.02, max = 0.06))## QUESTION/ANSWER GENERATION
Mean \le round(mean(y), digits = 1)
Var \leftarrow round(var(y), digits = 2)
tstat \le round((Mean - mu)/sqrt(Var/n), digits = 3)
@
\begin{question}
A machine fills milk into $\Sexpr{mu}$ml packages. It is suspected that the
machine is not working correctly and that the amount of milk filled differs
from the setpoint \mu_0 = \Sexpr{m}. A sample of \Sexpr{n} packages
filled by the machine are collected. The sample mean \bar{y}\ is equal to
$\Sexpr{Mean}$ and the sample variance $s^2_{n-1}$ is equal to
$\Sexpr{Var}$.
Test the hypothesis that the amount filled corresponds on average to the
setpoint. What is the absolute value of the $t$~test statistic?
\end{question}
\begin{solution}
The $t$~test statistic is calculated by:
\begin{eqnarray*}
  t k = k \frac{\bar{y} - \mu_0}{\sqrt{\frac{s^2_{n-1}}{n}}}= \frac{\Sexpr{Mean} - \Sexpr{mu}}{\sqrt{\frac{\Sexpr{Var}}{\Sexpr{n}}}}
  = \Sexpr{tstat}.\end{eqnarray*}
The absolute value of the $t$~test statistic is thus equal to
$\Sexpr{fmt(abs(tstat), 3)}$.
\end{solution}
%% META-INFORMATION
%% \extype{num}
%% \exsolution{\Sexpr{fmt(abs(tstat), 3)}}
%% \exname{t statistic}
%% \extol{0.01}
```

```
\begin{question}
A machine fills milk into $200$ml packages. It is suspected that the
machine is not working correctly and that the amount of milk filled differs
from the setpoint \mu_0 = 200$. A sample of $249$ packages
filled by the machine are collected. The sample mean \bar{y}\ is equal to
$187.2$ and the sample variance $s^2_{n-1}$ is equal to
$51.67$.
Test the hypothesis that the amount filled corresponds on average to the
setpoint. What is the absolute value of the $t$~test statistic?
\end{question}
\begin{solution}
The $t$~test statistic is calculated by:
\begin{eqnarray*}
  t \& = \& \frac{\bar{y} - \mu_0}{\sqrt{\frac{s^2_{n-1}}{n}}}= \frac{187.2 - 200}{\sqrt{\frac{167.67}{249}}}= -28.099.
\end{eqnarray*}
The absolute value of the $t$~test statistic is thus equal to
$28.099$.
\end{solution}
%% META-INFORMATION
%% \extype{num}
%% \exsolution{28.099}
%% \exname{t statistic}
%% \extol{0.01}
```
Table 2: LAT<sub>F</sub>X output of Sweave("tstat.Rnw").

- \exname{}: a name or description. This is some short informative text, only used for printing of solutions within R.
- \extol{}: optional tolerance limit(s). For numeric solutions a tolerance limit can be specified; by default it is assumed to be 0. This can be useful for the automatic evaluation of numeric solutions if some deviation from the correct answer is allowed (e.g., due to rounding errors). If a single tolerance value is supplied, a symmetric interval around the true value is used. (Version 1 of the exams package also supported UPDATE asymmetric tolerance intervals when two tolerance values were provided. However, this has not been implemented for any of the version 2 interfaces.)

#### 1. Problem

A machine fills milk into 200ml packages. It is suspected that the machine is not working correctly and that the amount of milk filled differs from the setpoint  $\mu_0 = 200$ . A sample of 249 packages filled by the machine are collected. The sample mean  $\bar{y}$  is equal to 187.2 and the sample variance  $s_{n-1}^2$  is equal to 51.67.

Test the hypothesis that the amount filled corresponds on average to the setpoint. What is the absolute value of the  $t$  test statistic?

#### Solution

The t test statistic is calculated by:

$$
t = \frac{\bar{y} - \mu_0}{\sqrt{\frac{s_{n-1}^2}{n}}} = \frac{187.2 - 200}{\sqrt{\frac{51.67}{249}}} = -28.099.
$$

The absolute value of the t test statistic is thus equal to 28.099.

Table 3: Display of processed exercise from exams2pdf("tstat.pdf").

The meta-information is read from the  $\angle$ FIFX file (e.g., as in Table 2) and hence all values can be dynamically computed using \Sexpr{}. Typically, this will be necessary for the correct solution, but similarly the descriptive name, the tolerance allowed, or even the type of the question could be data-driven and determined by the DGP.

The user does not have to go from the Sweave file (Table 1) to the  $\mathbb{F}$ F<sub>F</sub>X file (Table 2) to the PDF file (Table 3) "by hand". The function exams2pdf() from package exams carries UPDATE out all of these steps automatically. (In version 1 of the package the function exams() was provided. While this is still contained in the package, it is recommended to use the newer and more flexible **exams2pdf**() for new projects.)

```
R> library("exams")
R> set.seed(1090)
R> tstat_ex <- exams2pdf("tstat.Rnw")
```
After loading the package, exams2pdf() is called with the Sweave file name. The final PDF file is displayed on screen by default (for further options see Section 4). The PDF viewer used depends on the operating system: On Windows, the application specified in the system's file associations is used. On other systems (e.g., Linux or Mac OS), the PDF viewer specified in the options (see getOption("pdfviewer")) is started. exams2pdf() returns a list of exams which is a list of exercises (see Zeileis *et al.* 2014, for details). To extract an "exams\_metainfo" object for pretty printing in R, the function exams\_metainfo() can be used:

```
R> exams_metainfo(tstat_ex)
```
exam1

1. t statistic: 28.099 (28.089--28.109)

### 3. Combining exercises: The master LAT<sub>EX</sub> file

To produce the PDF for an exam, the exercises need to be weaved, tied together in the master L<sup>A</sup>TEX file and subsequently processed to PDF. More precisely, exams2pdf() takes the following approach:

- 1. Collect all Sweave files for the exercises, the master L<sup>A</sup>TEX file(s) and potentially additionally specified input files.
- 2. Copy all files to a (temporary, by default) directory.
- 3. Run Sweave() for each exercise.
- 4. Produce a copy of the master L<sup>A</sup>TEX file(s) in which certain control structures are substituted by dynamically generated LAT<sub>EX</sub> commands (e.g., for including the exercises).
- 5. Run texi2dvi() for each master LATFX file.
- 6. Store the resulting PDF file(s) in an output directory or display it on the screen (for a single file only, by default).

Thus, the only thing needed to combine several independent exercises to an exam is a master L<sup>A</sup>TEX file. Its basic structure is rather straightforward but for more elaborate layouts it can become quite complex. Package **exams** provides various examples of master LAT<sub>E</sub>X files in the inst/tex/ directory of the source package. The simplest one is plain.tex (see Table 4) which is described here to provide a first overview.

The structure of plain.tex is rather straightforward: First, the document class is defined and then necessary add-on packages are loaded.<sup>3</sup> Then the environments for question and solution are defined (as part of an itemize or enumerate list). Finally, the document starts and consists only of an enumerate list. In Step 4 of the algorithm described above, the control command  $\%$  \exinput{exercises} is replaced by (a sequence of) \input{filename}, e.g., \input{exercise1.tex}<sup>4</sup> for the first exercise etc. Optionally, the %% \exinput{exercises} comment can also be omitted in the template. Then, the user can place his/her own  $\infty$  \input{exercise1.tex}, \input{exercise2.tex}, ... in the master LATEX file. This requires knowing the correct number of exercises but adds the flexibility of including arbitrary text/formatting between the exercises.

Thus, all appearance options can be controlled in the LAT<sub>EX</sub> code of the master file, e.g., by changing the definitions of the question/solution environments or by modifying the code around the \exinput{} command. As an example, one might want to show only the questions and hide the solutions in the PDF. This is easily obtained by changing the definition of the solution environment to \newenvironment{solution}{\comment}{\endcomment}.

<sup>&</sup>lt;sup>3</sup>Note that Sweave.sty is included for displaying R output. texi2dvi() ensures that this style file will be found by including R's texmf directory in the TEXINPUTS path.

<sup>&</sup>lt;sup>4</sup>Leading zeros are added if **n** has more than one digit, e.g., exercise01.tex if there are between ten and 99 exercises.

```
\documentclass[a4paper]{article}
```

```
\usepackage{a4wide,color,Sweave,url,amsmath,booktabs,longtable}
\newenvironment{question}{\item \textbf{Problem}\newline}{}
\newenvironment{solution}{\textbf{Solution}\newline}{}
\newenvironment{answerlist}{\renewcommand{\labelenumi}{(\alph{enumi})}
 \begin{enumerate}}{\end{enumerate}}
\providecommand{\tightlist}{\setlength{\itemsep}{0pt}\setlength{\parskip}{0pt}}
\begin{document}
\begin{enumerate}
%% \exinput{exercises}
```
\end{enumerate}

Table 4: A simple master LAT<sub>F</sub>X file: plain.tex.

The structure described so far is completely static, except for the \exinput{} command. In fact, exercises is not the only argument allowed; at the moment two further arguments can be used to modify aspects of the master LAT<sub>EX</sub> file dynamically:

- \exinput{exercises}: Inclusion of exercises. Replaced by: \input{filename} (one for each exercise). Example: \input{exercise1.tex}.
- \exinput{questionnaire}: Inclusion of questionnaires, e.g., for cover sheets. Replaced by: \exnum{. . . }, \exmchoice{. . . }, or \exstring{. . . }, respectively (one for each exercise). Example: \exnum{}{}{}{}{2}{8}{0}{9}{9}.
- \exinput{header}: Further commands and definitions. Replaced by:  $\mathrm{command}$ {*value*} (one for each header command). Example: \Date{2019-07-05}.

For the latter two, the master LATEX file has to define the commands that are used in the replacement step, e.g., \exnum has to be a command that takes nine arguments (corresponding to six and three digits before and after the decimal point for numeric solutions), \exmchoice has to take one required and one or more optional arguments such as  $\text{conv}(\mathbf{X}[\mathbf{X}]]$ (corresponding to the logical multiple-choice answers) and \exstring has to take only one ar-UPDATE gument (corresponding to the solution string). (The implementation of mchoice was slightly different in version 1 of the package where only a fixed number of five multiple choices was supported.) For the header, arbitrary commands can be set up, see Section 4 for details. Two master LAT<sub>EX</sub> files that illustrate all of the commands above are provided in **exams**: exam.tex and solution.tex. exam.tex can be used to generate exams including a cover sheet for students to fill in their names as well as their answers to the problems (hiding solutions for the exercises, obviously). solution.tex produces PDF files containing a cover sheet similar to exam.tex but with the correct answers already filled in. Furthermore, the solution environments are displayed for each exercise.

# 4. Application and customization

In the simple case where only a single Sweave exercise is processed running exams2pdf() essentially corresponds to first calling Sweave() and then texi2dvi() on the file after including it in a master L<sup>A</sup>TEX file. This is quite convenient, especially for non-experts (in <sup>R</sup> and/or  $\langle \text{ATRX} \rangle$ , but beyond that not much simplification is gained by exams2pdf(). The main advantages of the function, however, are its flexibility and customizability: It controls the (dynamic) combination of the Sweave and LAT<sub>EX</sub> files and allows for

- construction of exams with stratified sampling of exercises,
- automatic generation of multiple copies (potentially of multiple layouts) with suitable names and storage,
- inclusion of a suitable cover page with answer fields,
- collection of meta-information for problems and solutions in an R object.

In the following, we illustrate how exams2pdf() can be employed to exploit all of these features. First, the interface of exams2pdf() is briefly described before using it to generate a small set of exams with corresponding solutions. Function exams2pdf() has the following arguments:

```
exams2pdf(file, n = 1L, nsamp = NULL, dir = ".", template = NULL,inputs = NULL, header = list(Date = Sys.DataFrame()), name = NULL,
          control = NULL, encoding = "", quiet = TRUE, transform = NULL,
          edir = NULL, tdir = NULL, sdir = NULL, texdir = NULL,
          verbose = FALSE, points = NULL, ...)
```
where file specifies a list/vector of exercise Sweave files (see Section 2), template is the name of the master  $\mathbb{P}\Gamma_{\mathbb{F}}X$  file (see Section 3), and **n** is the number of random replications. The remaining arguments control details of the processing, e.g., the directories for input/output files. A technical manual is available on the help page ?exams2pdf, a brief hands-on introduction to selected arguments is given below:

file: This is either a character vector containing the file names of Sweave exercises or a list of such vectors, e.g.,

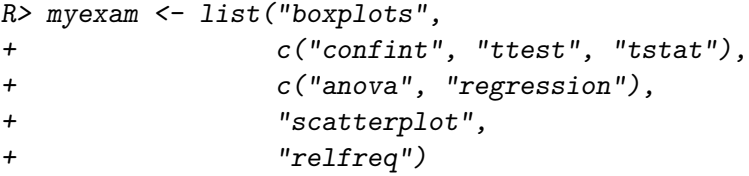

Exams generated from myexam always have five exercises: "boxplots", "scatterplot", and "relfreq" are always included but the second exercise is randomly drawn from "confint", "ttest", "tstat". Similarly, the third exercise is randomly chosen from "anova" and "regression". This stratified sampling strategy is useful if there are several exercises related to the same topic, or several exercises for the same statistical techniques with different "stories". If only a single vector (rather than a list) of file names is specified, each exercise is always included in the final output file. The extension .Rnw can be omitted from the file names and the corresponding files should either be in the local directory, the edir directory or in the exercises directory of the installed package.

- n: Number of randomly generated exams.
- nsamp: Number of elements sampled from each list element of file. Sampling without replacement is used (if possible).
- dir: Output directory for storing the resulting PDF files (and meta-information). If only a single PDF file is generated, this can be omitted (and the result is displayed directly on the screen), otherwise it has to be specified.
- template: A (vector of) master  $\mathbb{F}$ F<sub>F</sub>X file(s). If more than one template is specified, one PDF output file is created for each in each of the n runs. The extension .tex can be omitted in the file name and the corresponding files should either be in the local directory (or provided with the full path) or in the tex directory of the installed package.
- header: Additional LATEX commands for replacement of \exinput{header} in the master  $\Delta E$ TEX file. It has to be a list() of *command* = value pairs, where value can either be a static string or a function computing a string from the index i of the ith exam.
- Further arguments: inputs can specify a list of files needed during the LAT<sub>EX</sub> compilation, e.g., private .sty files etc. name is the (vector of) prefix(es) for the final PDF files. quiet = TRUE suppresses output when calling Sweave() and texi2dvi(). edir is the path to the exercise directory (defaulting to the current working directory). tdir is the temporary (by default) directory into which all files are copied and where Sweave() and texi2dvi() are called. sdir is the directory (tempoarary by default) in which supplementary files (such as graphics) are stored. verbose = TRUE displays some progress information and control allows a few further control options (see also below).

For the subsequent example, we use a temporary output directory (but the reader could easily change odir to some local directory).

R> odir <- tempfile()

Assume that we want a different ID for each exam. To accomplish this, we define a function which is used to substitute a different  $\ID{m}$ yexamii} command in the header of each exam. (The LAT<sub>EX</sub> command \ID{} has to be defined in the master LAT<sub>EX</sub> files.)

```
R> getID \leq function(i)
+ paste("myexam", gsub(" ", "0", format(i, width = 2)), sep = "")
R > getID(1)
```
#### [1] "myexam01"

Using these arguments, a set of exams can be easily produced:

```
R> set.seed(1090)
R > ex <- exams2pdf(myexam, n = 5, nsamp = c(1, 2, 1, 1, 1), dir = odir,
+ template = c("exam", "solution"),
    header = list(ID = getID, Date = Sys.DataFrame())
```
This takes the exam myexam (for which the corresponding Sweave files are all provided in the exercises directory of the package) and produces five exams (from the exam.tex LATEX file) with associated solutions (from the solution.tex LAT<sub>E</sub>X file). The templates are both provided in the tex directory of the package and allow for specification of  $\ID\{\}$  and  $\D$ ate{}. All output files are stored in odir

R> list.files(odir)

```
[1] "exam1.pdf" "exam2.pdf" "exam3.pdf" "exam4.pdf"
[5] "exam5.pdf" "solution1.pdf" "solution2.pdf" "solution3.pdf"
[9] "solution4.pdf" "solution5.pdf"
```
and can now be easily inspected by the reader. If in addition to the PDF exams and solutions, further information about the exams is needed the ex list returned could be stored for future reference. This contains all LATEX code for questions/solutions along with the metainformation about the correct answers etc. The latter can also be extracted and printed within R:

```
R > sol \le - exams metainfo(ex)
R> print(sol, 1)
exam1
    1. Parallel boxplots: 1, 2, 4
    2. t statistic: 16.082 (16.072--16.092)
    3. 2-sample t-test: 1, 5
    4. Analysis of variance: 2, 3
    5. Scatterplot: 1
    6. Relative frequencies: 3, 4
R> print(sol, "exam5")
exam5
    1. Parallel boxplots: 2, 3, 4
    2. Confidence interval: [111.393, 116.207] ([111.383--111.403, 116.197--116.217])
    3. 2-sample t-test: 1, 2, 3
    4. Analysis of variance: 3
    5. Scatterplot: 3, 4
    6. Relative frequencies: 3, 5
```
For numeric results, the solution is displayed, possibly including tolerance limits (if non-zero). For multiple-choice answers, the true statements (coded with 1–5) are listed and the false ones are omitted. Consequently, if a multiple-choice question has no true statements, no numbers are displayed.

### 5. Discussion

#### Infrastructure vs. content

Package **exams** provides the technological framework for the generation of structured exams, especially for large-lecture courses. Given a relatively simple structure of exams (sequence of "stand-alone" exercises with multiple-choice/numeric/short text solutions), it is designed to be as flexible as possible. Thus, users should not have to worry about implementation details and can focus on the specification of the content and the development of the pool of exercises. While the package's structure can aid the design and development of the exercises, the package can, of course, not assure that "good" exercises (from an educational point of view) are generated. As this is beyond the scope of exams, some brief pointers to the relevant literature on statistical education and assessment are given here: Gal and Garfield (1997) and Garfield and Chance (2000) discuss issues such as topics covered and skills developed in statistics courses as well as suitable ways of assessment. The development of effective multiple-choice questions which force the student to understand underlying statistical concepts is crucial and often not straightforward. Strategies for good multiple-choice questions, especially if they are also used for self-study materials, are suggested by Klinke (2004).

#### Strategies for setting up exercises

As pointed out above, **exams** does not really address the problem of designing "good" exercises. However, the infrastructure supports several commonly-used strategies for setting up different types of exercises which in turn can support the decisions about the content. For example, in the case of multiple-choice two typical strategies are: Either only one option is correct or any one option can be correct or false. In the former case, the evaluation typically penalizes incorrect answers (to avoid random guessing) while in the latter case the number of potential patterns is sufficiently large that no penalization is necessary. In both cases, it is good practice to check the DGP employed for generating the answers and look at the resulting distribution of answer patterns. For exercises with numerical solutions, on the other hand, a typical problem in practice is how to set the tolerance. While the instructor will want to catch typical mistakes (e.g., wrong standardization, etc.), certain imprecisions (e.g., rounding errors in intermediate steps) might be tolerable. The simpler and somewhat more rigid approach to this problem is to practice with the students how to avoid the imprecisions and just require a certain accuracy of the solution (as in the  $t$  test example in Tables 1 and 2). A more flexible approach would be to derive the tolerance dynamically (as part of the DGP) assuring that common small imprecisions lead to results within tolerance limits while typical mistakes are not.

### Experiences at WU Wien

During 2007, exams was employed by about 10–15 lecturers at the Department of Statistics

and Mathematics of WU Wien for jointly developing materials for the basic statistics lecture. With package **exams** we were able to address the technological requirements and facilitate the development process. All lecturers involved were familiar with R and LAT<sub>EX</sub> (which are both available on all standard platforms) and could thus contribute to the pool of exercises. To do so, they just needed to know the structure of the exercise Sweave files while different master L<sup>A</sup>TEX files (for the department's exams, exercise collections, etc.) have been written by the authors of the exams package. As an additional tool we decided to use Subversion (SVN, Pilato, Collins-Sussman, and Fitzpatrick 2004) for version control in order to provide all lecturers involved with access to all resources. In combination with the package this approach proved to be rather successful in addressing the needs of multi-author and cross-platform development. Since Spring 2008, exams is used at WU Wien for generating collections of exercises and trial exams (both available prior to the actual exam) as well as the exams and associated solutions (which are e-mailed to the students individually after correction of the test). Exams containing numeric answers are still corrected "by hand" but for exams consisting entirely of multiple/single-choice answers automatic scanning using optical character recognition  $(OCR)$  is used.<sup>5</sup>

### 6. Summary

Package exams provides a framework for automatic generation of simple (statistical) exams and associated self-study materials. It is based on independent exercises in Sweave format which can be compiled in exams (or other collections of exercises) by providing one (or more) master L<sup>A</sup>TEX template(s). Because contributing to the pool of exercises just requires knowledge of Sweave and minimal markup for meta-information, exams facilitates joint development of lecture materials. An extension of the package to e-learning exams, e.g., for Moodle or OLAT/OpenOLAT is described in Zeileis et al. (2014).

# Acknowledgments

We are indebted to our colleagues at the Department of Statistics and Mathematics at WU Wien – in particular Regina Tüchler and Josef Leydold – for testing and challenging the code and making suggestions for improvement. We would like to thank two anonymous referees and one associate editor for their valuable comments which led to several improvements. This research was partially supported by the Austrian Science Foundation (FWF) under Hertha-Firnberg grant T351.

# References

de Leeuw J (2001). "Reproducible Research: The Bottom Line." Technical Report 2001031101, Department of Statistics Papers, University of California, Los Angeles. URL http:// repositories.cdlib.org/uclastat/papers/2001031101/.

<sup>5</sup>We also have an R implementation for scanning multiple/single-choice exams. However, this is somewhat geared towards the exam sheets used at WU Wien and Universität Innsbruck and hence not part of the exams package. Readers interested in this code should contact the package authors.

- Gal I, Garfield JB (eds.) (1997). The Assessment Challenge in Statistics Education. IOS Press, Netherlands.
- Garfield JB, Chance B (2000). "Assessment in Statistics Education: Issues and Challenges." Mathematical Thinking and Learning,  $2(1/2)$ , 99-125.
- Grün B, Zeileis A (2009). "Automatic Generation of Exams in R." Journal of Statistical Software,  $29(10)$ , 1-14. URL http://www.jstatsoft.org/v29/i10/.
- Klinke S (2004). "Q&A Variable Multiple Choice Exercises with Commented Answers." In J Antoch (ed.), COMPSTAT 2004 – Proceedings in Computational Statistics, pp. 1323– 1328. Physica Verlag, Heidelberg.
- Knuth DE (1984). The T<sub>E</sub>Xbook, volume A of Computers and Typesetting. Addison-Wesley, Reading, Massachusetts.
- Knuth DE (1992). Literate Programming, volume 27 of CSLI Lecture Notes. Center for the Study of Language and Information, Stanford, California.
- Lamport L (1994).  $\cancel{B}T_F X$ : A Document Preparation System. 2nd edition. Addison-Wesley, Reading, Massachusetts.
- Leisch F (2002). "Dynamic Generation of Statistical Reports Using Literate Data Analysis." In W Härdle, B Rönz (eds.),  $COMPSTAT 2002 - Proceedings in Computational Statistics$ , pp. 575–580. Physica Verlag, Heidelberg.
- Leisch F (2012a). "Sweave FAQ." URL http://www.stat.uni-muenchen.de/~leisch/ Sweave/.
- Leisch F (2012b). Sweave User Manual. URL http://www.stat.uni-muenchen.de/ ~leisch/Sweave/.
- Leisch F, Rossini AJ (2003). "Reproducible Statistical Research." Chance, 16(2), 46–50.
- Pilato CM, Collins-Sussman B, Fitzpatrick BW (2004). Version Control with **Subversion**. O'Reilly. Full book available online at http://svnbook.red-bean.com/.
- R Development Core Team (2008). R: A Language and Environment for Statistical Computing. R Foundation for Statistical Computing, Vienna, Austria. ISBN 3-900051-07-0, URL http: //www.R-project.org/.
- Rossini AJ (2001). "Literate Statistical Practice." In K Hornik, F Leisch (eds.), Proceedings of the 2nd International Workshop on Distributed Statistical Computing, Vienna, Austria. ISSN 1609-395X, URL http://www.ci.tuwien.ac.at/Conferences/DSC-2001/ Proceedings/.
- Zeileis A, Umlauf N, Leisch F (2014). "Flexible Generation of E-Learning Exams in R: Moodle Quizzes, OLAT Assessments, and Beyond." Journal of Statistical Software, 58(1), 1–36. URL http://www.jstatsoft.org/v58/i01/.

# Affiliation:

Bettina Grün Institut fur Angewandte Statistik ¨ Johannes Kepler Universität Linz Altenbergerstraße 69 4040 Linz, Austria E-mail: Bettina.Gruen@jku.at URL: http://ifas.jku.at/gruen/

Achim Zeileis Department of Statistics Faculty of Economics and Statistics Universität Innsbruck Universitätsstr. 15 6020 Innsbruck, Austria E-mail: Achim.Zeileis@R-project.org URL: http://eeecon.uibk.ac.at/~zeileis/